Modern Beamer Presentations with the mtheme package

Matthias Vogelgesang <matthias.vogelgesang@gmail.com>

? from ?

# 1 Introduction

Beamer is an awesome way to make presentations with LaTeX. But the stock themes do not necessarily look particularly nice and the custom themes often scream "Beamer" at first sight. The goal of mtheme is to provide a modern Beamer theme with minimal visual noise. It provides section slides with a neat progress bar and It is intended to be used with [Fira Sans,](https://www.mozilla.org/en-US/styleguide/products/firefox-os/typeface/) a gorgeous typeface commis-sioned by Mozilla and designed by [Carrois](http://www.carrois.com/fira-3-1/). Hence to get the best results you should have installed the Fira typeface and use XeTeX to typeset your slides. Nevertheless this is no hard dependency. The theme also works fine with pdfTeX and the Computer Modern typeface.

The codebase is maintained on [GitHub](https://github.com/matze/mtheme). So if you have issues, find mistakes in the manual or want to contribute – to make the theme even better – get in contact there.

# 2 Getting Started

To get started with the theme is very simple. The following code shows a minimal example of a Beamer presentation using the MTHEME.

```
\documentclass[10pt]{beamer}
\usetheme{m} % load mtheme
```

```
\title{A modern beamer theme} % define title
\date{\today} % define date
\author{Matthias Vogelgesang} % define author
\institute{Institute} % define institute
\begin{document}
\maketitle % create titlepage
\section{First Section} % create section
\begin{frame}{First Frame} % first frame
 Lorem ipsum dolor sit amet, ...
\end{frame}
\begin{frame}{Second Frame} % second frame
 Lorem ipsum dolor sit amet, ...
\end{frame}
\end{document}
```
# 3 Known Issues

4 Changelog

# 5 License

The theme itself is licensed under a [Creative Commons Attribution-ShareAlike 4.0](http://creativecommons.org/licenses/by-sa/4.0/) [International License.](http://creativecommons.org/licenses/by-sa/4.0/) This means that if you change the theme and re-distribute it, you must retain the copyright notice header and license it under the same CC-BY-SA license. This does not affect the presentation that you create with the theme.

# 6 Contributors

# 7 Implementation

# 7.1 Main Theme

Options

```
1 \newif\if@useTitleProgressBar
2 \@useTitleProgressBarfalse
3 \DeclareOptionBeamer{usetitleprogressbar}{
4 \@useTitleProgressBartrue
5 }
  usetotalslideindicator
6 \newif\if@useTotalSlideIndicator
7 \@useTotalSlideIndicatorfalse
8 \DeclareOptionBeamer{usetotalslideindicator}{
9 \@useTotalSlideIndicatortrue
10 }
  noslidenumbers
11 \newif\if@noSlideNumbers
12 \@noSlideNumbersfalse
13 \DeclareOptionBeamer{noslidenumbers}{
14 \@noSlideNumberstrue
15 }
  nosectionslide
16 \newif\if@noSectionSlide
17 \@noSectionSlidefalse
18 \DeclareOptionBeamer{nosectionslide}{
19 \@noSectionSlidetrue
20 }
  protectframetitle
21 \newif\if@protectFrameTitle
22 \@protectFrameTitlefalse
23 \DeclareOptionBeamer{protectframetitle}{
24 \@protectFrameTitletrue
25 }
  nooffset
26 \newlength{\@mtheme@voffset}
27 \setlength{\@mtheme@voffset}{2em}
28 \DeclareOptionBeamer{nooffset}{
29 \setlength{\@mtheme@voffset}{0em}
30 }
```

```
blockbg
```

```
31 \DeclareOptionBeamer{blockbg}{
```

```
32 \PassOptionsToPackage{blockbg}{beamercolorthememetropolis}%
```
}

Unknown option error handling

```
34 \DeclareOptionBeamer*{
```

```
35 \PackageWarning{beamerthemem}{Unknown option `\CurrentOption'}%
```
}

```
37 \ProcessOptionsBeamer
```
mthemetitleformat

### \mthemetitleformat

```
38 \def\mthemetitleformat#1{\scshape #1}
```
\mode<presentation>

Packages

```
40 \RequirePackage{etoolbox}
```

```
41 \RequirePackage{tikz}
```

```
42 \RequirePackage{pgfplots}
```

```
43 \RequirePackage{ifxetex,ifluatex}
```

```
44 \newif\ifxetexorluatex
```

```
45 \ifxetex
```

```
46 \xetexorluatextrue
```

```
47 \else
```

```
48 \ifluatex
```

```
49 \xetexorluatextrue
```

```
50 \else
```

```
51 \xetexorluatexfalse
```

```
52 \quad \text{f}
```

```
53 \fi
```

```
54 \usetikzlibrary{backgrounds}
```

```
55 \usetikzlibrary{calc}
```

```
56 \usecolortheme{metropolis}
```

```
57 \ifxetexorluatex
```

```
58 \usefonttheme{metropolis}
```

```
59 \else
```

```
60 \PackageWarning{beamerthemem}{You need to compile with XeLa-
 TeX or LuaLaTeX for the Fira fonts.}
```

```
61 \fi
```
Make Titlepage

### \maketitle

```
62 \def\maketitle{\ifbeamer@inframe\titlepage\else\frame[plain]{\titlepage}\fi}
```
Define Titlepage

## \titlepage

```
63 \def\titlepage{\usebeamertemplate{title page}}
  Set beamer title page template
64 \setbeamertemplate{title page}
65 {
66 \begin{minipage}[b][\paperheight]{\textwidth}
67 \vspace*{\@mtheme@voffset}
68
69 \ifx\inserttitlegraphic\@empty\else
70 {% \inserttitlegraphic is nonempty
71 \vbox to 0pt
72 {% display title graphic without changing the posi-
 tion of other elements
73 \vspace*{2em}
74 \usebeamercolor[fg]{titlegraphic}%
75 \inserttitlegraphic%
76 }%
77 \nointerlineskip%
78 }
79 \fi
80
81 \forallfill%
82
83 \ifx\inserttitle\@empty\else
84 {{% \inserttitle is nonempty
85 \raggedright%
86 \linespread{1.0}%
87 \usebeamerfont{title}%
88 \usebeamercolor[fg]{title}%
89 \mthemetitleformat{\inserttitle}%
90 \vspace*{0.5em}
91 }}
```

```
92 \forallfi
93
94 \ifx\insertsubtitle\@empty\else
95 {{% \insertsubtitle is nonempty
96 \usebeamerfont{subtitle}%
97 \usebeamercolor[fg]{subtitle}%
98 \insertsubtitle%
99 \vspace*{0.5em}%
100 } }
101 \fi
102
103 \begin{tikzpicture}
104 \usebeamercolor{title separator}
105 \draw[fg] (0, 0) -- (\textwidth, 0);
106 \end{tikzpicture}%
107 \vspace*{1em}%
108
109 \ifx\beamer@shortauthor\@empty\else
110 {{% \insertauthor is always nonempty by beamer's defini-
  tion, so we must
111 % test another macro which is initialized by \author{...}
112 % For details, see http://tex.stackexchange.com/questions/241306/
113 \usebeamerfont{author}%
114 \usebeamercolor[fg]{author}%
115 \insertauthor%
116 \par%
117 \vspace*{0.25em}
118 } }
119 \fi
120121 \ifx\insertdate\@empty\else
122 {{% \insertdate is nonempty
123 \usebeamerfont{date}%
124 \usebeamercolor[fg]{date}%
125 \insertdate%
126 \par%
127 } }
128 \forallfi
129
130 \ifx\insertinstitute\@empty\else
```

```
131 {{% \insertinstitute is nonempty
132 \veespace*{3mm}
133 \usebeamerfont{institute}%
134 \usebeamercolor[fg]{institute}%
135 \insertinstitute%
136 \par%
137 }}
138 \fi
139
140 \vfill
141 \vspace*{\@mtheme@voffset}
142 \end{minipage}
143 }
  Progressbar
```
\RequirePackage{calc}

# \inserttotalframenumber

 \def\inserttotalframenumber{100} % prevent \progressbar@percent from getting too big on first compile

\newlength{\progressbar@percent}

## \progressbar

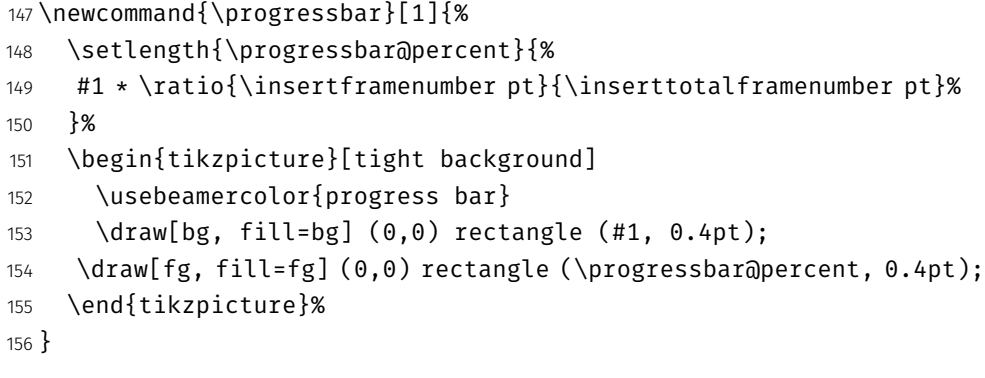

Commands

### \insertsectionHEAD

\newcommand{\insertsectionHEAD}{%

\expandafter\insertsectionHEADaux\insertsectionhead}

## \insertsectionHEADaux

```
159 \newcommand{\insertsectionHEADaux}[3]{\mthemetitleformat{#3}}%
```
Create a plain frame with dark background

#### \plain

160 \newcommand{\plain}[2][]{% 161 \begingroup 162 \setbeamercolor{background canvas}{use=palette primary,parent=palette primary}  $163$  \begin{frame}{#1} 164 \centering 165 \vfill 166 \vspace{1em} 167 \usebeamercolor[fg]{palette primary} 168 \usebeamerfont{section title} 169 \mthemetitleformat{#2} 170 \vfill 171 \end{frame} 172 \endgroup 173 } Itemize tweaks 174 \setlength{\leftmargini}{1em} 175 \setlength{\leftmarginii}{1em} 176 \setlength{\leftmarginiii}{1em} \itemBullet 177 \newcommand{\itemBullet}{∙} 178 \setbeamertemplate{itemize item}{\itemBullet} 179 \setbeamertemplate{itemize subitem}{\itemBullet} 180 \setbeamertemplate{itemize subsubitem}{\itemBullet} 181 \setlength{\parskip}{0.5em}

Sections

182 \setbeamertemplate{section page}

183 {

- 184 \vspace{2em}
- 185 \centering
- 186 \begin{minipage}{22em}

```
187 \usebeamercolor[fg]{section title}
188 \usebeamerfont{section title}
189 \insertsectionHEAD\\[-1ex]
190 \progressbar{\textwidth}
191 \end{minipage}
192 \par
193 }
   Insert frame with section title at every section start
194 \if@noSectionSlide\else%
195 \AtBeginSection[]
196 {
197 \ifbeamer@inframe
198 \sectionpage
199 \else
200 \frame[plain]{\sectionpage}
201 \fi
202 }
203 \overline{\text{fi}}Captions
204 \setbeamertemplate{caption label separator}{: }
205 \setbeamertemplate{caption}[numbered]
   Footline/footnote
206 \usenavigationsymbolstemplate{}
207 \setbeamertemplate{footline}
208 {%
209\begin{beamercolorbox}[wd=\textwidth,ht=3ex,dp=3ex,leftskip=0.3cm,rightskip=0.3cm]{
210 \hfill\usebeamerfont{page number in head/foot}%
211 \if@noSlideNumbers%
212 %Purposefully left blank to display no slide number.%
213 \else%
214 \if@useTotalSlideIndicator%
215 \insertframenumber/\inserttotalframenumber%
216 \else%
217 \insertframenumber%
218 \fi%
219 \fi%
220 \end{beamercolorbox}%
221 }
```

```
222 \setbeamertemplate{footnote}
223 {%
224 \parindent 0em\noindent%
225 \raggedright
226 \usebeamercolor{footnote}\hbox to 0.8em{\hfil\insertfootnotemark}\insertfootnotetex
227 }
   Frametitle
228 \setbeamertemplate{frametitle}{%
```

```
229 \nointerlineskip
230 \begin{beamercolorbox}[wd=\paperwidth,leftskip=0.3cm,rightskip=0.3cm,ht=2.5ex,dp=1.
231 \usebeamerfont{frametitle}%
232 \if@protectFrameTitle%
233 \mthemetitleformat{\protect\insertframetitle}%
234 \else%
235 \mthemetitleformat{\insertframetitle}%
236 \fi%
237 \end{beamercolorbox}%
238 \if@useTitleProgressBar
239 \nointerlineskip
240 \begin{beamercolorbox}[wd=\paperwidth,ht=0.4pt,dp=0pt]{frametitle}
241 \progressbar{\paperwidth}
242 \end{beamercolorbox}
243 \fi
244 \vspace{\@mtheme@voffset}
245 }
   pgfplots
   Colors
   TolColors from http://www.r-bloggers.com/the-paul-tol-21-color-salute/
246 \definecolor{TolColor1}{HTML}{332288} % dark purple
247 \definecolor{TolColor2}{HTML}{6699CC} % dark blue
248 \definecolor{TolColor3}{HTML}{88CCEE} % light blue
249 \definecolor{TolColor4}{HTML}{44AA99} % light green
250 \definecolor{TolColor5}{HTML}{117733} % dark green
251 \definecolor{TolColor6}{HTML}{999933} % dark brown
252 \definecolor{TolColor7}{HTML}{DDCC77} % light brown
```

```
10
```
 \definecolor{TolColor8}{HTML}{661100} % dark red \definecolor{TolColor9}{HTML}{CC6677} % light red \definecolor{TolColor10}{HTML}{AA4466} % light pink

```
256 \definecolor{TolColor11}{HTML}{882255} % dark pink
257 \definecolor{TolColor12}{HTML}{AA4499} % light purple
   Color cycles
258 \pgfplotscreateplotcyclelist{mbarplot cycle}{%
259 {draw=TolColor2, fill=TolColor2!70},
260 {draw=TolColor7, fill=TolColor7!70},
261 {draw=TolColor4, fill=TolColor4!70},
262 {draw=TolColor11, fill=TolColor11!70},
263 {draw=TolColor1, fill=TolColor1!70},
264 {draw=TolColor8, fill=TolColor8!70},
265 {draw=TolColor6, fill=TolColor6!70},
266 {draw=TolColor9, fill=TolColor9!70},
267 {draw=TolColor10, fill=TolColor10!70},
268 {draw=TolColor12, fill=TolColor12!70},
269 {draw=TolColor3, fill=TolColor3!70},
270 {draw=TolColor5, fill=TolColor5!70},
271 }
272 \pgfplotscreateplotcyclelist{mlineplot cycle}{%
273 {TolColor2, mark=*, mark size=1.5pt},
274 {TolColor7, mark=square*, mark size=1.3pt},
275 {TolColor4, mark=triangle*, mark size=1.5pt},
276 {TolColor6, mark=diamond*, mark size=1.5pt},
277 }
   Styles
278 \pgfplotsset{
279 compat=1.9,
280 mbaseplot/.style={
281 legend style={
282 draw=none,
283 fill=none,
284 cells={anchor=west},
285 },
286 x tick label style={
287 font=\footnotesize
288 },
289 y tick label style={
290 font=\footnotesize
291 },
292 legend style={
```

```
293 font=\footnotesize
294 },
295 major grid style={
296 dotted,
297 },
298 axis x line*=bottom,
299 },
300 mlineplot/.style={
301 mbaseplot,
302 xmajorgrids=true,
303 ymajorgrids=true,
304 major grid style={dotted},
305 axis x line=bottom,
306 axis y line=left,
307 legend style={
308 cells={anchor=west},
309 draw=none
310 },
311 cycle list name=mlineplot cycle,
312 },
313 mbarplot base/.style={
314 mbaseplot,
315 bar width=6pt,
316 axis y line*=none,
317 },
318 mbarplot/.style={
319 mbarplot base,
320 ybar,
321 xmajorgrids=false,
322 ymajorgrids=true,
323 area legend,
324 legend image code/.code={%
325 \draw[#1] (0cm,-0.1cm) rectangle (0.15cm,0.1cm);
326 },
327 cycle list name=mbarplot cycle,
328 },
329 horizontal mbarplot/.style={
330 mbarplot base,
331 xmajorgrids=true,
332 ymajorgrids=false,
```

```
333 xbar stacked,
334 area legend,
335 legend image code/.code={%
336 \draw[#1] (0cm,-0.1cm) rectangle (0.15cm,0.1cm);
337 },
338 cycle list name=mbarplot cycle,
339 },
340 disable thousands separator/.style={
341 /pgf/number format/.cd,
342 1000 sep={}
343 },
344 }
345 \mode<all>
   misc
346 \let\otp\titlepage
```
#### \titlepage

\renewcommand{\titlepage}{\otp\addtocounter{framenumber}{-1}}

#### \mreducelistspacing

```
348 \newcommand{\mreducelistspacing}{\vspace{-\topsep}}
```

```
349 \linespread{1.15}
```
# 7.2 Font Theme

```
Font Definitions
```

```
350 \RequirePackage[no-math]{fontspec}
351 \defaultfontfeatures{Mapping=tex-text}
352 \setsansfont[BoldItalicFont={Fira Sans Italic},%
353 ItalicFont={Fira Sans Light Italic},%
354 BoldFont={Fira Sans}]{Fira Sans Light}
355 \setmonofont{Fira Mono}
356 \newfontfamily\ExtraLight{Fira Sans ExtraLight}
357 \newfontfamily\Light{Fira Sans Light}
358 \newfontfamily\Book{Fira Sans}
359 \newfontfamily\Medium{Fira Sans Medium}
360 \AtBeginEnvironment{tabular}{%
361 \setsansfont[BoldFont={Fira Sans},%
```

```
362 Numbers={Monospaced}]{Fira Sans Light}%
363 }
   Font Assignment
364 \setbeamerfont{title}{family=\Book, size=\Large}
365 \setbeamerfont{author}{family=\ExtraLight, size=\small}
366 \setbeamerfont{date}{family=\ExtraLight, size=\small}
367 \setbeamerfont{section title}{family=\Book, size=\Large}
368 \setbeamerfont{block title}{family=\Book, size=\normalsize}
369 \setbeamerfont{block title alerted}{family=\Book,size=\normalsize}
370 \setbeamerfont{subtitle}{family=\Light, size=\fontsize{12}{14}}
371 \setbeamerfont{frametitle}{family=\Book, size=\large}
372 \setbeamerfont{caption}{size=\small}
373 \setbeamerfont{caption name}{family=\Book}
374 \setbeamerfont{description item}{family=\Book}
375 \setbeamerfont{page number in head/foot}{size=\scriptsize}
```
Bibliograpy

```
376 \setbeamerfont{bibliography entry author}{family=\Light, size=\normalsize}
377 \setbeamerfont{bibliography entry title}{family=\Book, size=\normalsize}
378 \setbeamerfont{bibliography entry location}{family=\Light, size=\normalsize}
379 \setbeamerfont{bibliography entry note}{family=\Light, size=\small}
380 \linespread{1.15}
```
# 7.3 Color Theme

Options

```
381 \newif\if@beamer@metropolis@blockbg
382 \@beamer@metropolis@blockbgfalse
383 \DeclareOptionBeamer{blockbg}{
384 \@beamer@metropolis@blockbgtrue
385 }
   Unknown option error handling
386 \DeclareOptionBeamer*{%
387 \PackageWarning{beamercolorthememetropolis}{Unknown option `\CurrentOption'}%
```

```
388 }
```

```
389 \ProcessOptionsBeamer
```
Colors

```
390 \definecolor{mDarkBrown}{HTML}{604c38}
391 \definecolor{mDarkTeal}{HTML}{23373b}
392 \definecolor{mLightBrown}{HTML}{EB811B}
393 \definecolor{mLightGreen}{HTML}{14B03D}
   Base Colors
394 \setbeamercolor{normal text}{%
395 fg=mDarkTeal,
396 bg=black!2
397 }
398 \setbeamercolor{alerted text}{%
399 fg=mLightBrown
400 }
401 \setbeamercolor{example text}{%
402 fg=mLightGreen
403 }
   Derived Colors
404 \setbeamercolor{titlelike}{use=normal text, parent=normal text}
405 \setbeamercolor{structure}{%
406 fg=normal text.fg
```

```
407 }
```
Frame titles and plain slides

```
408 \setbeamercolor{frametitle}{use=palette primary, parent=palette pri-
  mary}
```
The "primary" palette should be used for the most important navigational elements, and possibly of other elements. The metropolis color theme uses it for frame titles and slides.

```
409 \setbeamercolor{palette primary}{%
410 use=normal text,
411 fg=normal text.bg,
412 bg=normal text.fg
413 }
```
Progress bar and title separator

```
414 \setbeamercolor{title separator}{use=progress bar, parent=progress bar}
415 \setbeamercolor{progress bar}{%
416 use=alerted text,
```

```
417 fg=alerted text.fg,
```

```
418 bg=normal text.bg!50!fg
419 }
   Blocks
420 \if@beamer@metropolis@blockbg
421 \setbeamercolor{block title}{%
422 use=normal text,
423 fg=normal text.fg,
424 bg=normal text.bg!80!fg
425 }
426 \else
427 \setbeamercolor{block title}{use=normal text, parent=normal text}
428 \fi
429 \setbeamercolor{block title alerted}{%
430 use={block title, alerted text},
431 bg=block title.bg,
432 fg=alerted text.fg
433 }
434 \setbeamercolor{block title example}{%
435 use={block title, example text},
436 bg=block title.bg,
437 fg=example text.fg
438 }
439 \setbeamercolor{block body alerted}{use=block body, parent=block body}
440 \setbeamercolor{block body example}{use=block body, parent=block body}
441 \setbeamercolor{block body}{
442 use={block title, normal text},
443 bg=block title.bg!50!normal text.bg
444 }
   Footnotes
445 \setbeamercolor{footnote}{fg=normal text.fg!90}
446 \setbeamercolor{footnote mark}{fg=.}
447 \mode<all>
```